## **SUPPLEMENTARY ELECTRONIC MATERIAL**

ARDEOLA 71 (2)

# FACTORS AFFECTING TIME ACTIVITY BUDGETS OF BREEDING WHITE STORKS *CICONIA CICONIA* ASSESSED USING BIO-LOGGING

# FACTORES QUE AFFECTAN A LOS PRESUPUESTOS DE ACTIVIDAD TEMPORAL DE LAS CIGÜEÑAS BLANCAS *CICONIA CICONIA*  REPRODUCTORAS EVALUADOS MEDIANTE BIO-LOGGING

Christophe BARBRAUD<sup>1</sup>, Akiko KATO<sup>1</sup>, Gwenndie TREHOU<sup>1</sup>, Hubert DUGUÉ<sup>2</sup> and Raphaël Musseau<sup>3</sup>

<sup>1</sup> Centre d'Etudes Biologiques de Chizé, UMR7372 CNRS-La Rochelle Université, 79360 Villiers en Bois, France.

<sup>2</sup> Association ACROLA, 10 rue de la Paix, 44480 Donges, France.

<sup>3</sup> BioSphère Environnement, 52 quai de l'Estuaire, 17120 Mortagne-sur-Gironde, France.

\* Corresponding author: barbraud@cebc.cnrs.fr

Results of the GAMM model explaining the proportion of time spent walking in White Storks. *n* = 762 observations (i.e. bird.days), *n* = 9 individuals. The proportion of deviance explained by the model was 39.3%. edf, smoother estimated degree of freedom. For random effects, estimates are the variance components. Phi1 and Phi2 indicate the parameters of the selected ARMA(2,1) structure.

*[Resultados del modelo GAMM que explica la proporción de tiempo dedicado a caminar de las cigüeñas blancas. n = 762 observaciones (es decir, ave.día), n = 9 individuos. La proporción de desviación explicada por el modelo fue del 39.3%. edf, grado de libertad estimado más suave. Para los efectos aleatorios, las estimaciones son los componentes de la varianza. Phi1 y phi2 indican los parámetros de la estructura ARMA(2,1) seleccionada.]*

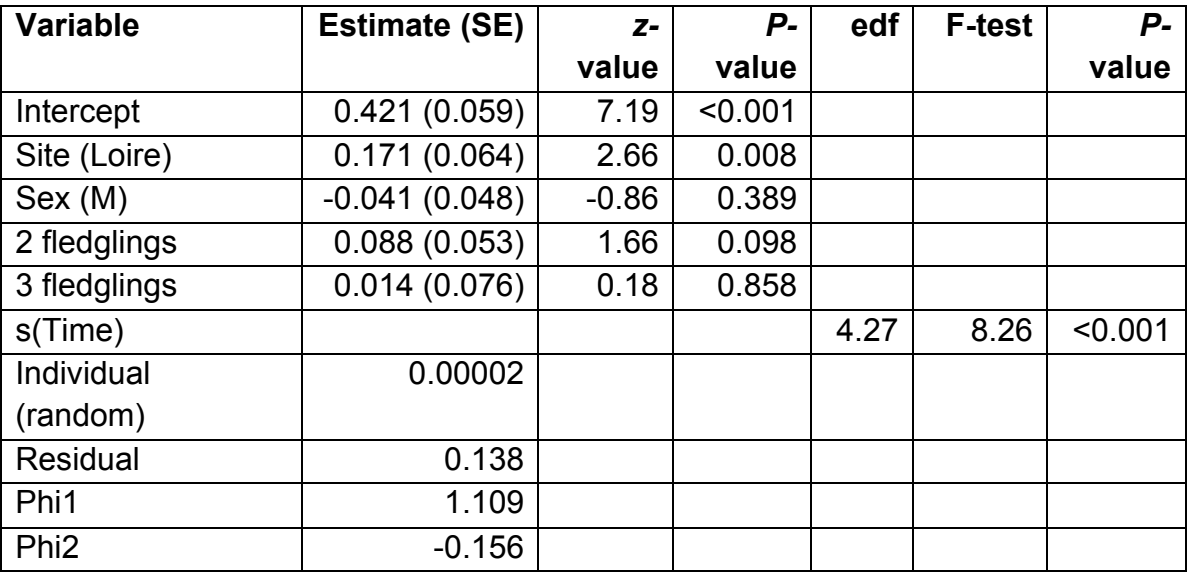

Results of the GAMM model explaining the proportion of time spent resting outside the nest area in White Storks.  $n = 762$  observations,  $n = 9$  individuals. The proportion of deviance explained by the model was 66.2%. edf, smoother estimated degree of freedom. For random effects, estimates are the variance components. Phi1, Phi2 and Phi3 indicate the parameters of the selected ARMA(3,1) structure.

*[Resultados del modelo GAMM que explica la proporción de tiempo pasado descansando fuera del área de nidificación en cigüeñas blancas. n = 762 observaciones, n = 9 individuos. La proporción de desviación explicada por el modelo fue del 66.2%. edf, grado de libertad estimado más suave. Para los efectos aleatorios, las estimaciones son los componentes de la varianza. Phi1, phi2 y phi3 indican los parámetros de la estructura ARMA(3,1) seleccionada.]*

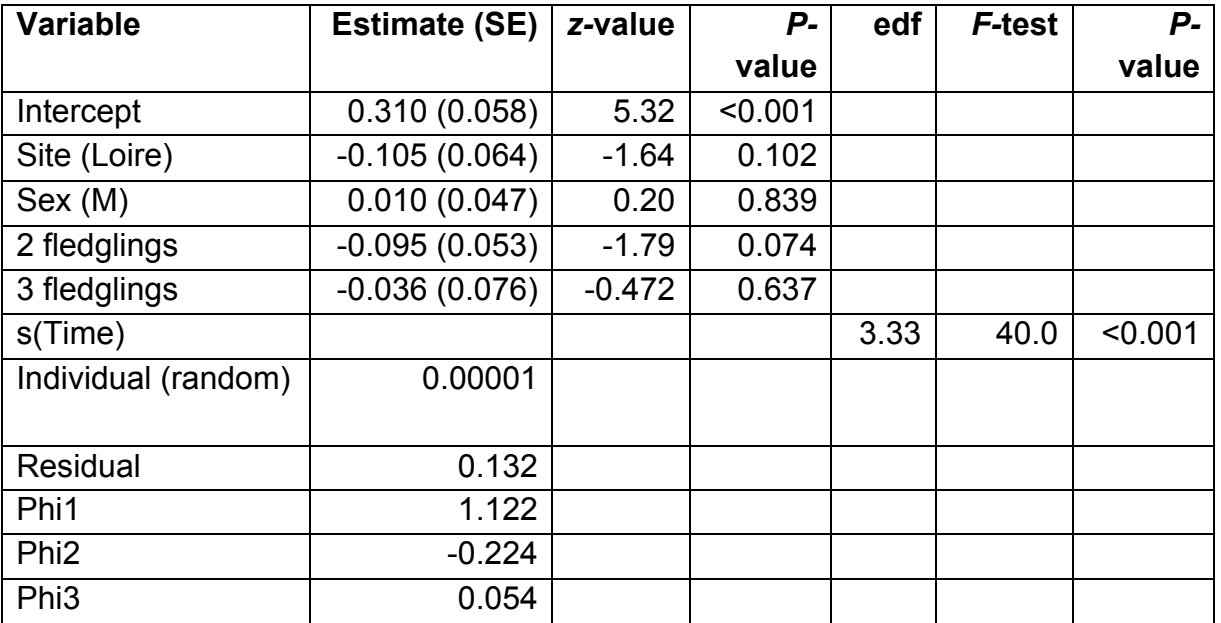

#### TABLE A3

Results of the GAMM model explaining the proportion of time spent flying in White Storks. *n* = 762 observations, *n* = 9 individuals. The proportion of deviance explained by the model was 8.4%. edf, smoother estimated degree of freedom. For random effects, estimates are the variance components. Phi1 indicates the parameter of the selected ARMA(1,1) structure.

*[Resultados del modelo GAMM que explica la proporción de tiempo de vuelo en cigüeñas blancas. n = 762 observaciones, n = 9 individuos. La proporción de desviación explicada por el modelo fue del 8,4%. edf, grado de libertad estimado más suave. Para los efectos aleatorios, las estimaciones son los componentes de la varianza. Phi1 indica el parámetro de la estructura ARMA(1,1) seleccionada.]*

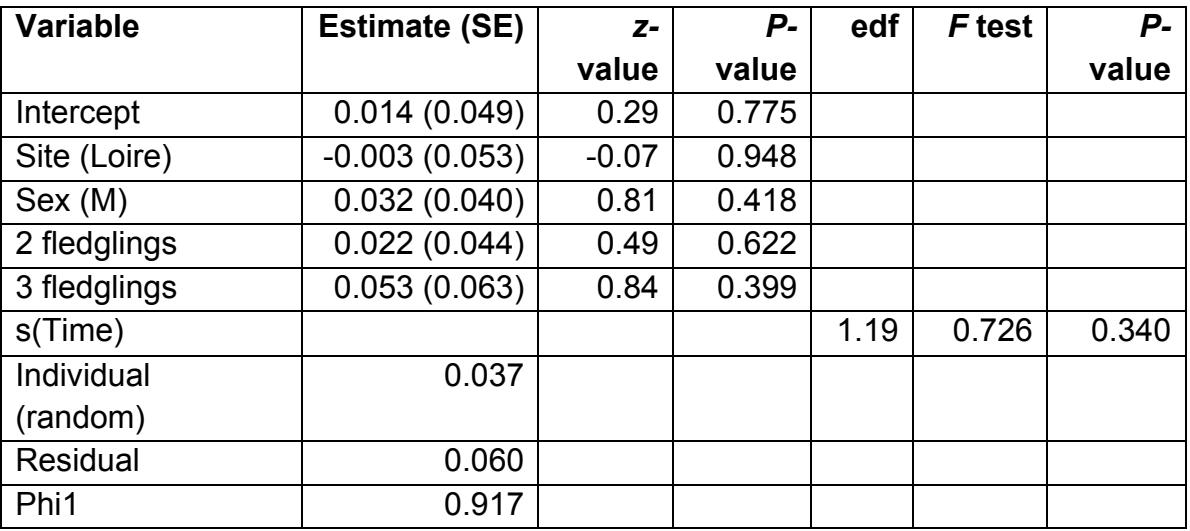

Results of the GAMM model explaining the proportion of time spent at the nest in White Storks. *n* = 762 observations, *n* = 9 individuals. The proportion of deviance explained by the model was 74.6%. edf, smoother estimated degree of freedom. For random effects, estimates are the variance components. Phi1 indicates the parameter of the selected ARMA(1,2) structure.

*[Resultados del modelo GAMM que explica la proporción de tiempo pasado en el nido en cigüeñas blancas. n = 762 observaciones, n = 9 individuos. La proporción de desviación explicada por el modelo fue del 74.6%. edf, grado de libertad estimado más suave. Para los efectos aleatorios, las estimaciones son los componentes de la varianza. Phi1 indica el parámetro de la estructura ARMA(1,2) seleccionada*.]

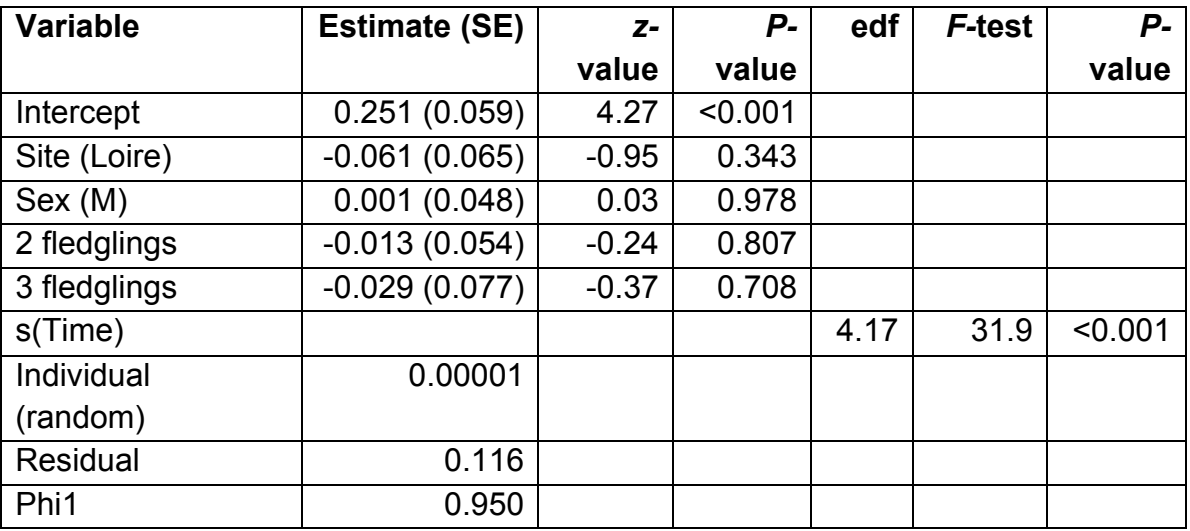

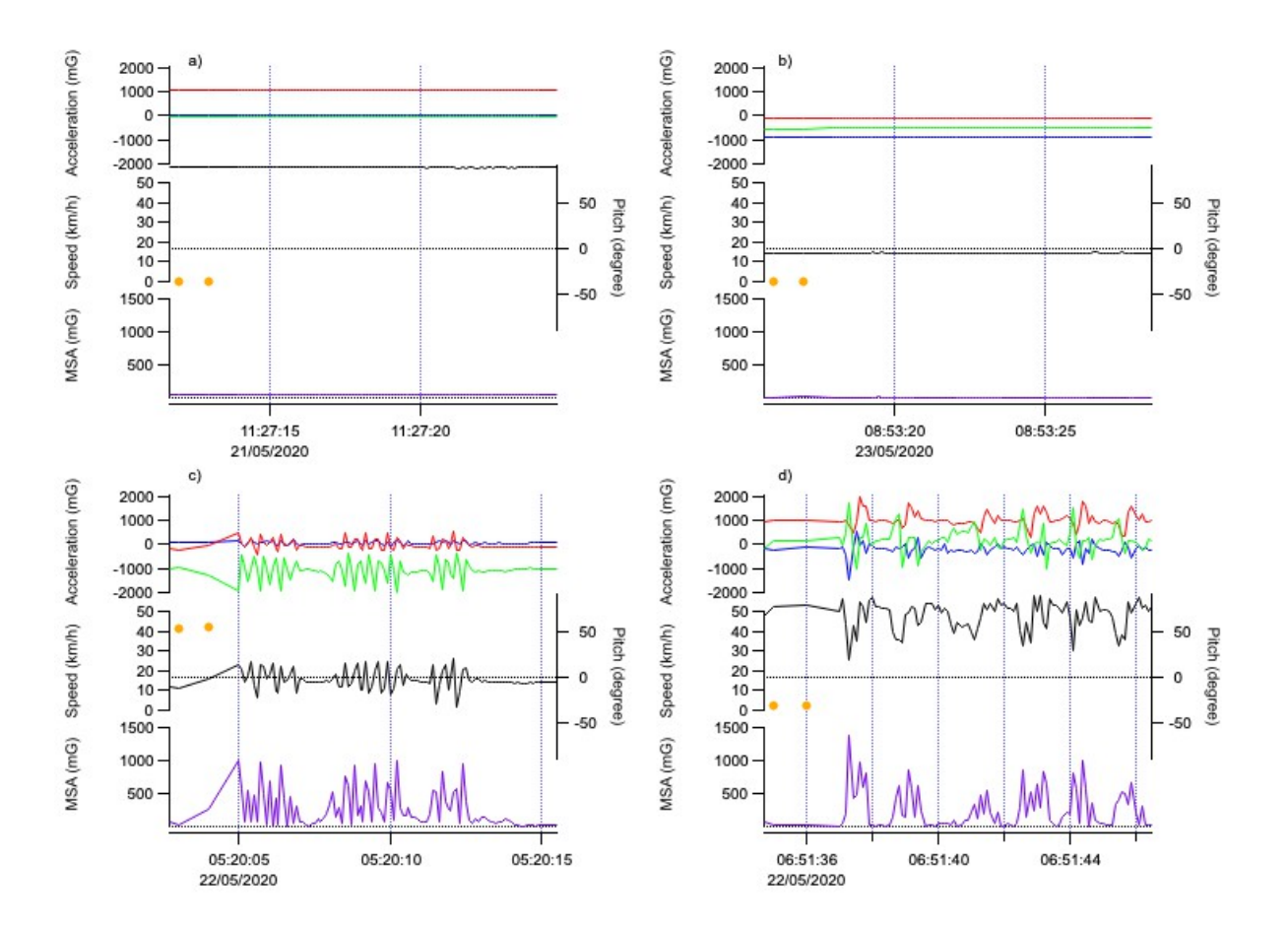

FIG. A1. The typical accelerations (Acc<sub>x</sub> in blue, Acc<sub>y</sub> in red, Acc<sub>z</sub> in green), pitch (black), minimum specific acceleration (MSA, purple) and speed (orange dot) during a) standing with straight legs, b) standing on one leg or sitting, c) flight, and d) walking/foraging.

*[Las aceleraciones típicas (Accx en azul, Accy en rojo, Accz en verde), cabeceo (negro), aceleración específica mínima (MSA, púrpura) y velocidad (punto naranja) durante a) bipedestación con pata recta, b) bipedestación con pata flexionada o sentada, c) vuelo, y d) caminar/forrajeo.]*

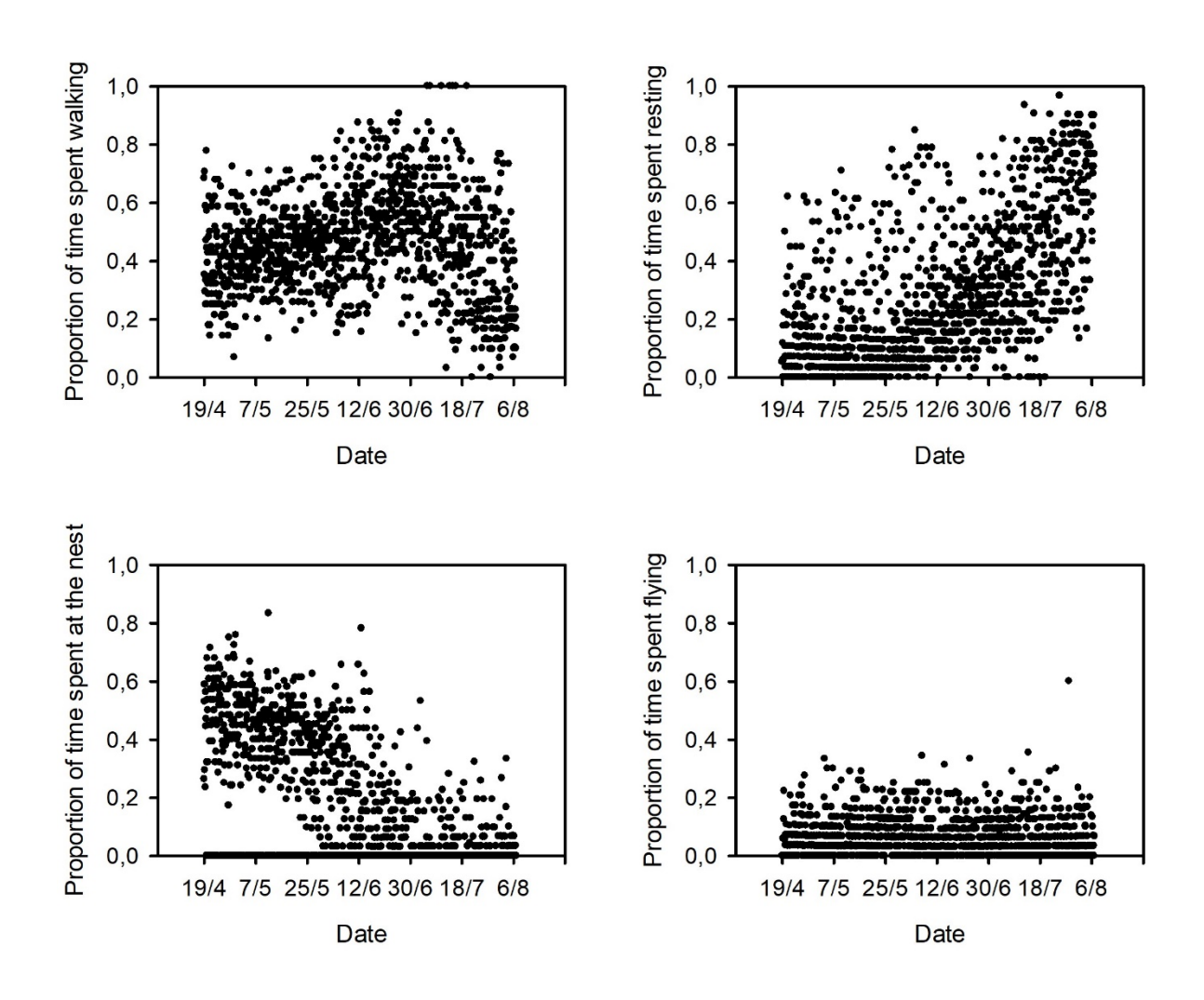

FIG. A2. Observed proportion of time spent walking, resting, at the nest and flying as a function of time during the breeding period from April 19<sup>th</sup> to August  $7<sup>th</sup>$ .

*[Proporción observada de tiempo pasado caminando, descansando, en el nido y volando en función del tiempo durante el periodo reproductor del 19 de abril al 7 de agosto.]*

#### CODE USED FOR THE CLASSIFICATION OF WHITE STORK BEHAVIOURS

############################################

*[CÓDIGO USADO PRA LA CLASIFICACIÓN DE LAS CONDUCTAS DE LAS CIGÜEÑAS BLANCAS]*

```
library(Rmixmod)
## Separation between Flying and Not Flying behaviours ##
dataF <- data[data$avSpeed>=5,] # Flying Table
dataF$cluster <- 4
dataF$cluster <- as.factor(dataF$cluster)
dataF$Behavior<- "Flying"
dataN <- data[data$avSpeed<5,] # Not Flying Table
numCluster <- 3 # Number of Cluster
listID \leq unique(dataN$ID) # List of ID
imax <-length(listID)
### Classification LOOP ###
   # /!\ In xem <- mixmodCluster (data_cluster[,c(10,9)], .... ) --> c(10,9) Might need
to be changed 
    # /!\ Here 10 & 9 represent the avPitch & avMSA column 
for (i in 1:imax) \{data_cluster <- dataN[dataN$ID==listID[i],]
  repeatN=0 # To count number of repeats
  system.time(
   repeat{ # Repeat until likelihood is not 0
    repeatN=repeatN+1
    xem <- mixmodCluster (data_cluster[,c(10,9)],numCluster, models = 
mixmodGaussianModel (), criterion= c("BIC","ICL"), # data_cluster[,c(10,9)]
corresponds to MSA & pitch. As to be change if not 
           strategy = mixmodStrategy(algo = "EM", nbTry = 1,initMethod = "smallEM", 
nbTryInInit = 50,
                                 nbIterationInInit = 5, nbIterationInAlgo = 200,
epsilonInInit = 0.001, epsilonInAlgo = 0.001, seed =NULL))
      if (xem@bestResult@likelihood!=0) {break}
   }
 \lambda print("Number of repetitions for convergence :")
  print(repeatN)
  print("ID :")
  print(listID[i])
  summary (xem)
  plot(xem)
```

```
 title(listID[i])
 data_cluster$cluster <- (xem@bestResult@partition)
 data_cluster$cluster <- as.factor(data_cluster$cluster)
```

```
# To find the Walking cluster among the 3 Cluster
 WalkingCluster <- which.max(xem@bestResult@parameters@mean[,1])
 data_cluster$Behavior[data_cluster$cluster==WalkingCluster] <- "Walking"
 data_cluster$Behavior[data_cluster$cluster!=WalkingCluster] <- "Resting"
 dataN <- merge(dataN[dataN$ID!=listID[i],],data_cluster, all=T)
 }
```
 $\# \# \#$  Fnd of the LOOP  $\# \# \#$ dataN <- as.data.frame(dataN) dataF <- as.data.frame(dataF) summary(dataN) summary(dataF)

```
## Combination of the two tables dataN & dataF ##
data Classi<- rbind(dataN,dataF)
data_Classi$Behavior <- as.factor(data_Classi$Behavior)
```

```
## Table reorganization ##
```

```
data Classi <- data Classi[order(data Classi$Statut,data Classi$ID,
data Classi$Date session),1 \# Can be reorganized differently. For exemple just by:
order(data_Classi$ID, data_Classi$Date_session)
row.names(data_Classi) <- NULL #â•' reset index
summary(data_Classi)
```
## ## Plot ##

```
 # All individuals combined
plot (dataN$avPitch~ dataN$avMSA, main= "avPitch ~ avMSA" )
points(dataN$avPitch[which(dataN$Behavior=="Resting")]~ 
dataN$avMSA[which(dataN$Behavior=="Resting")], pch = 1, col = "#FFCC33" )
points(dataF$avPitch[which(dataF$Behavior=="Flying")]~ 
dataF$avMSA[which(dataF$Behavior=="Flying")], pch = 1, col = "#0099FF" )
points(dataN$avPitch[which(dataN$Behavior=="Walking")]~ 
dataN$avMSA[which(dataN$Behavior=="Walking")], pch = 1, col = "#669900" )
```

```
## Remove unnecessary data ##
rm(dataF)
rm(dataN)
rm(data_cluster)
```

```
###############################
```
### ######### Add Nesting ######### ###############################

# Classify all the Resting behavior near the nest as Nesting

# --> Correspond to a Nest and Juvenile monitoring behavior

levels(data\_Classi\$Behavior) <- c(levels(data\_Classi\$Behavior),"Nesting") # Add the Nesting level

data Classi\$Behavior[data Classi\$Behavior=="Resting" & data Classi\$Dist <= 17] <- as.factor("Nesting")

# The 17 meters value have been defined based on the Histogram segregation method

summary(data\_Classi)

MOVEBANK LINKS TO ACCESS TRACKING DATA

*[ENLACES DE MOVEBANK PARA ACCEDER A LOS DATOS DE SEGUIMIENTO]*

Gironde data :

https://www.movebank.org/cms/webapp?gwt\_fragment=page=studies,path=study247 772625

Loire data :

https://www.movebank.org/cms/webapp?gwt\_fragment=page=studies,path=study110 6241526